# How to build a Microsoft Forms Leave Request (Part 2 of 3)

Tuesday, March 23, 2021 12 - 1 PM Eastern Time

## **Peter Carson**

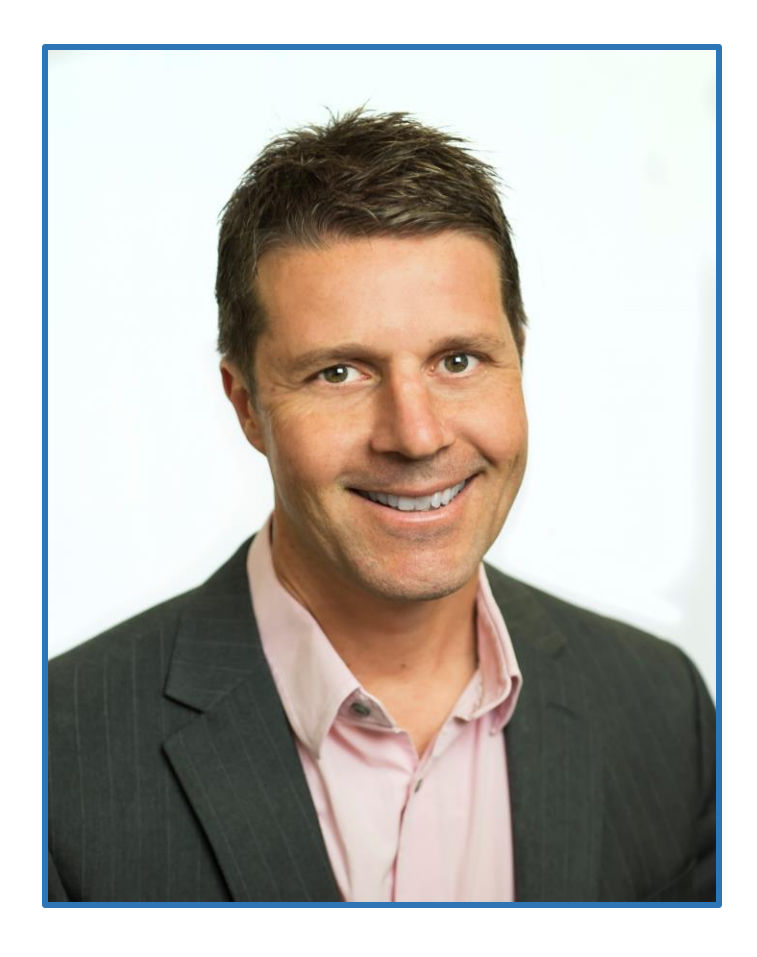

- President, Extranet User Manager
- Office Apps and Services Microsoft MVP
- [peter.carson@extranetusermanager.com](mailto:peter.carson@extranetusermanager.com)
- [blog.petercarson.ca](https://blog.petercarson.ca/)
- [www.extranetusermanager.com](https://www.extranetusermanager.com/)
- Twitter @carsonpeter
- President Toronto SharePoint User Group

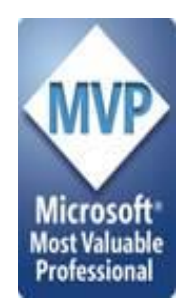

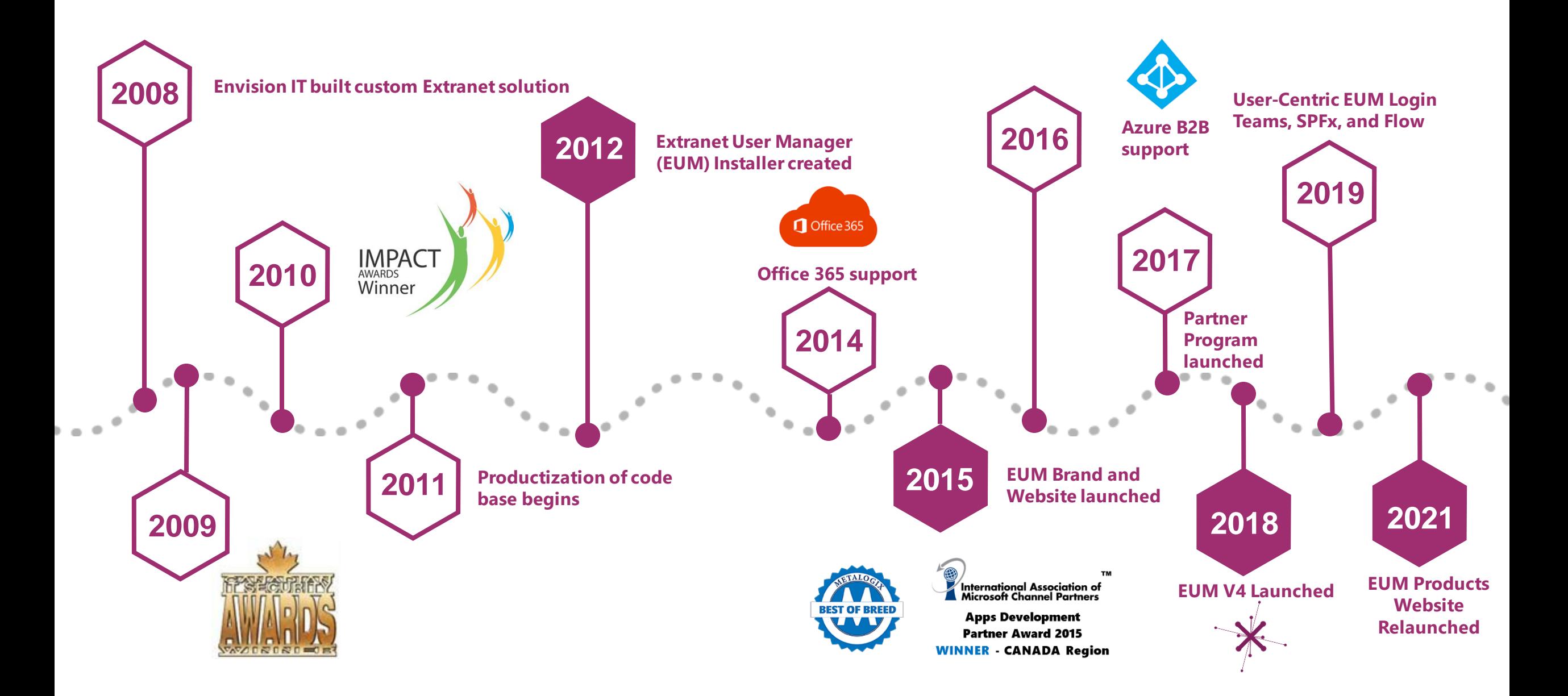

#### ExtranetUserManager

### **Customers around the Globe**

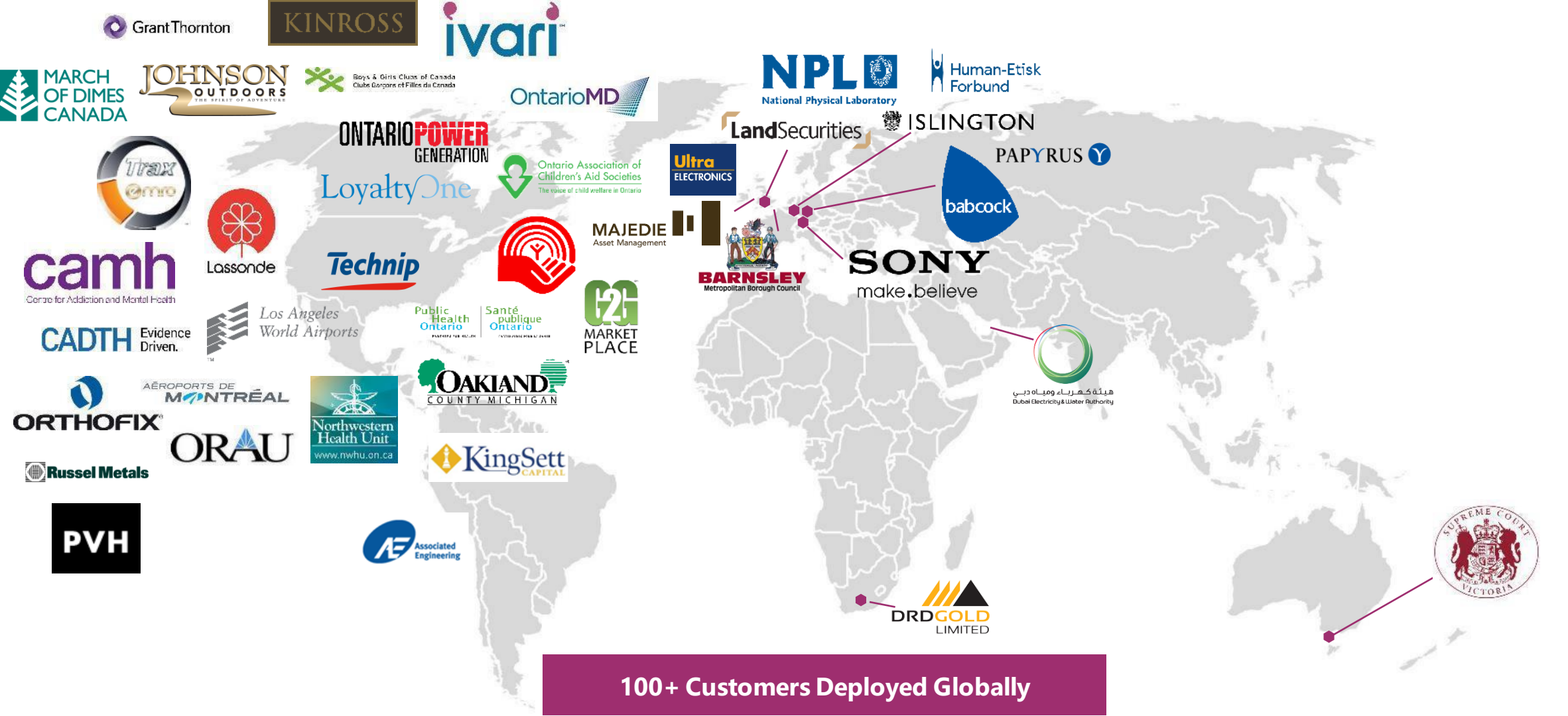

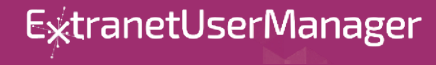

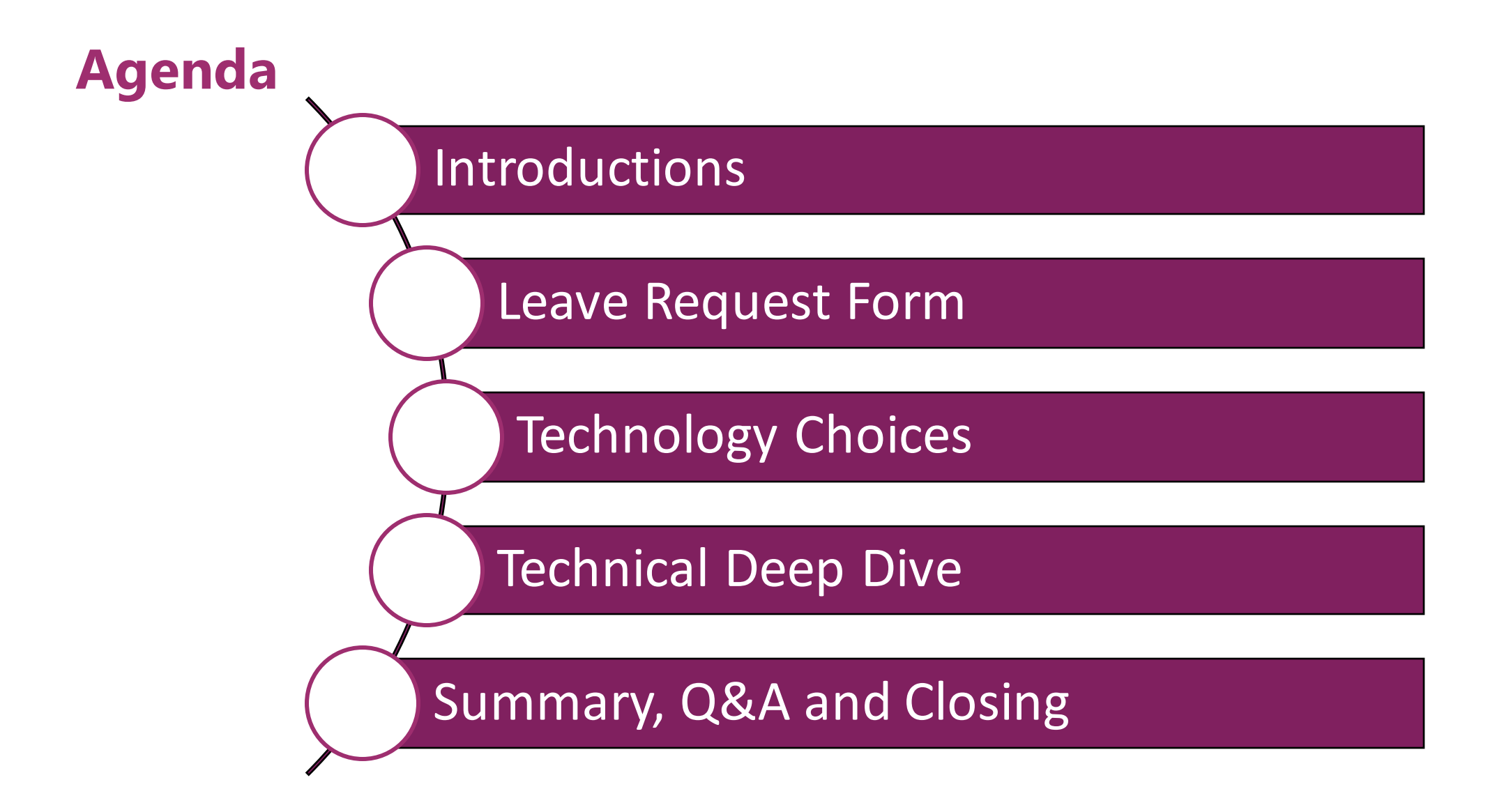

### **Microsoft Forms Poll**

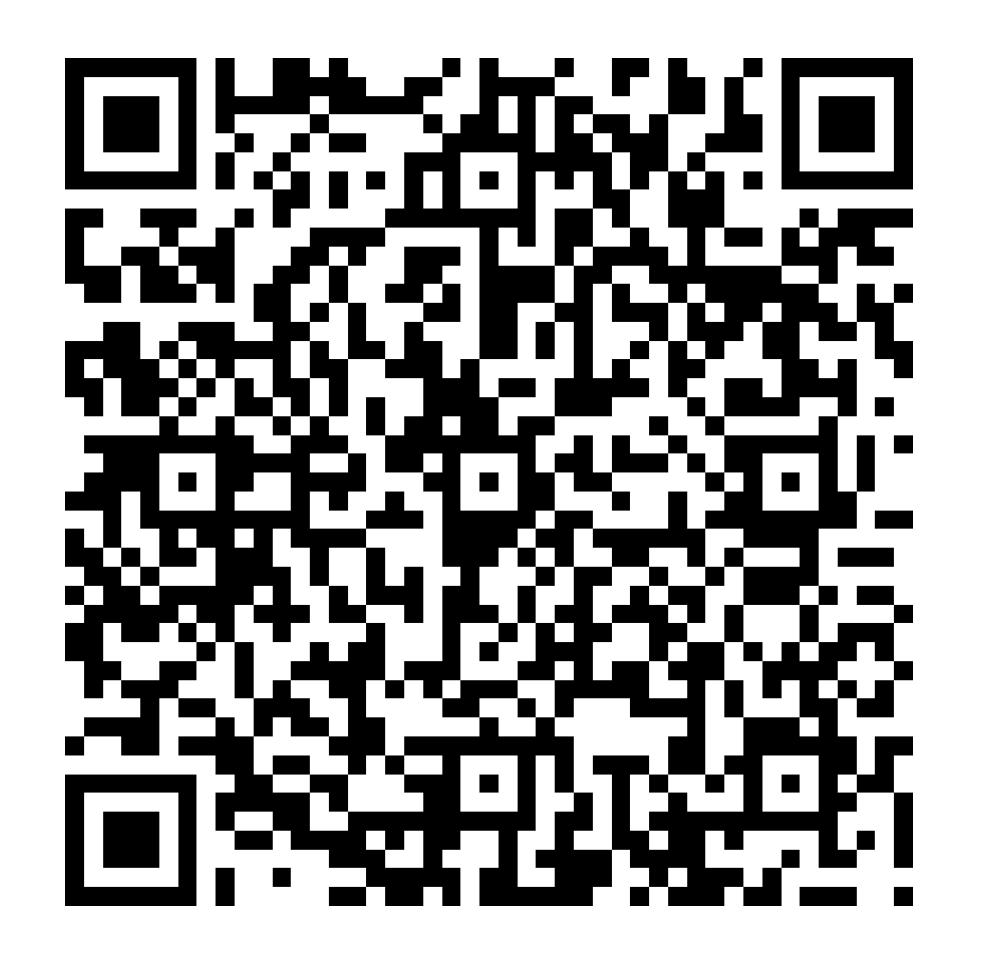

4. How are you using Microsoft Forms in your Organization today?

Enter your answer

<https://bit.ly/3tJ6wNZ>

### **Envision IT Leave Request Form**

- **Employee fills in**
	- Request type
		- Vacation
		- Personal Day
		- Sick Day
		- Lieu Day
		- Bereavement
		- Jury Duty
	- Start and End Dates
	- Days
	- Comments

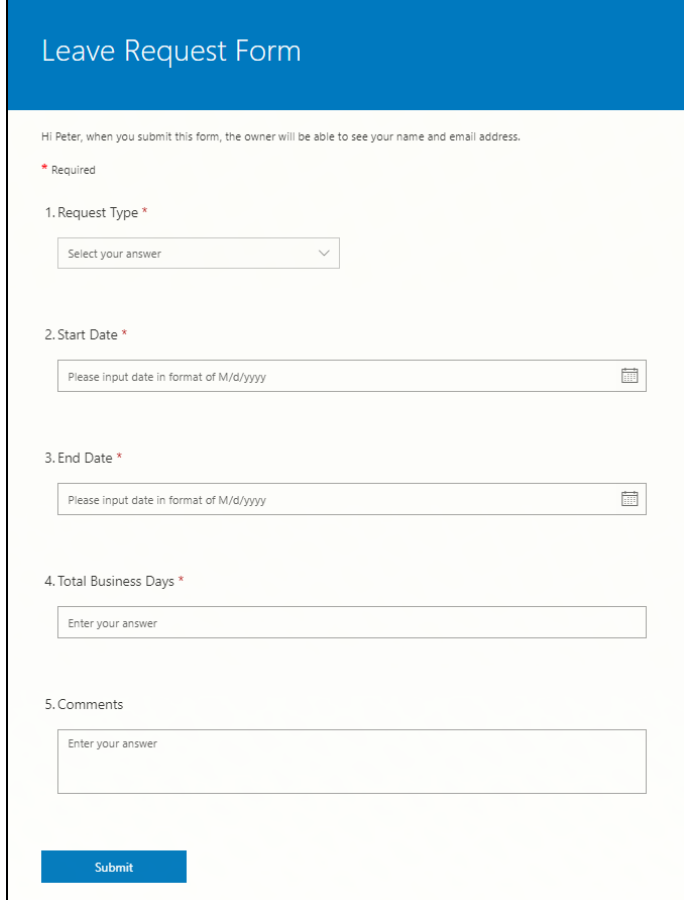

### **Leave Request Points to Consider**

- **Vacation days allocated, accrued, and already taken in current calendar year**
- **Security**
	- Staff can see their own requests
	- Managers can see their direct and indirect reports
- **Changes before or after approval**
- **Cancellations**
- **Reconciliation with time tracking system**

### **Microsoft Forms**

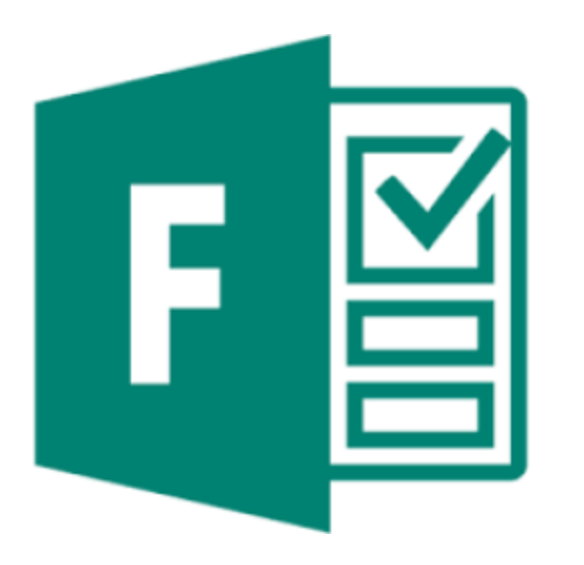

- **Build web based intake forms and surveys**
- **Straightforward to use and build**
- **Integrates with SharePoint and Power Automate (Flow)**
- **Can be used by staff or anonymously externally**

### **Power Automate (Flow)**

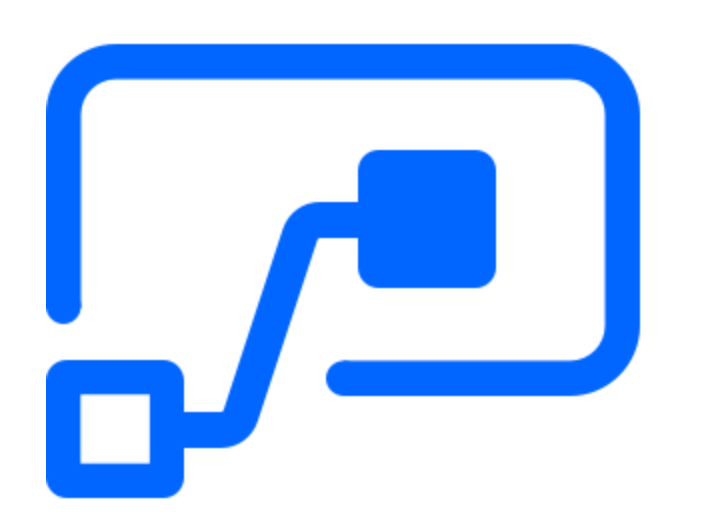

- **Create automated workflows between your favorite apps and services to get notifications, synchronize files, collect data, and more**
- **Supports both Microsoft and third-party apps**
- **Custom connectors can connect to any system**
- **Standard connector Flow licensing is included with Office 365**
- **Premium connectors**
	- SQL
	- Azure
	- Dynamics
	- Custom connectors
	- HTTP endpoints

**<https://flow.microsoft.com/en-us/>**

### **Azure Automation**

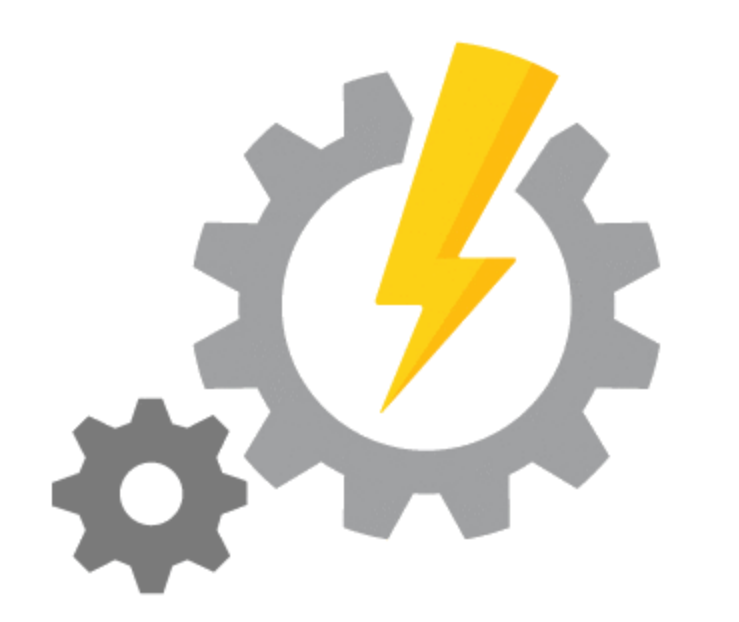

- **Run PowerShell scripts in the cloud**
- **No management of the VM needed, Azure takes care of that**
- **Very cost effective**
	- 500 minutes of runtime included free per month
	- \$.002/minute USD after that

#### **<https://azure.microsoft.com/en-ca/services/automation>**

### **Leave Request Architecture**

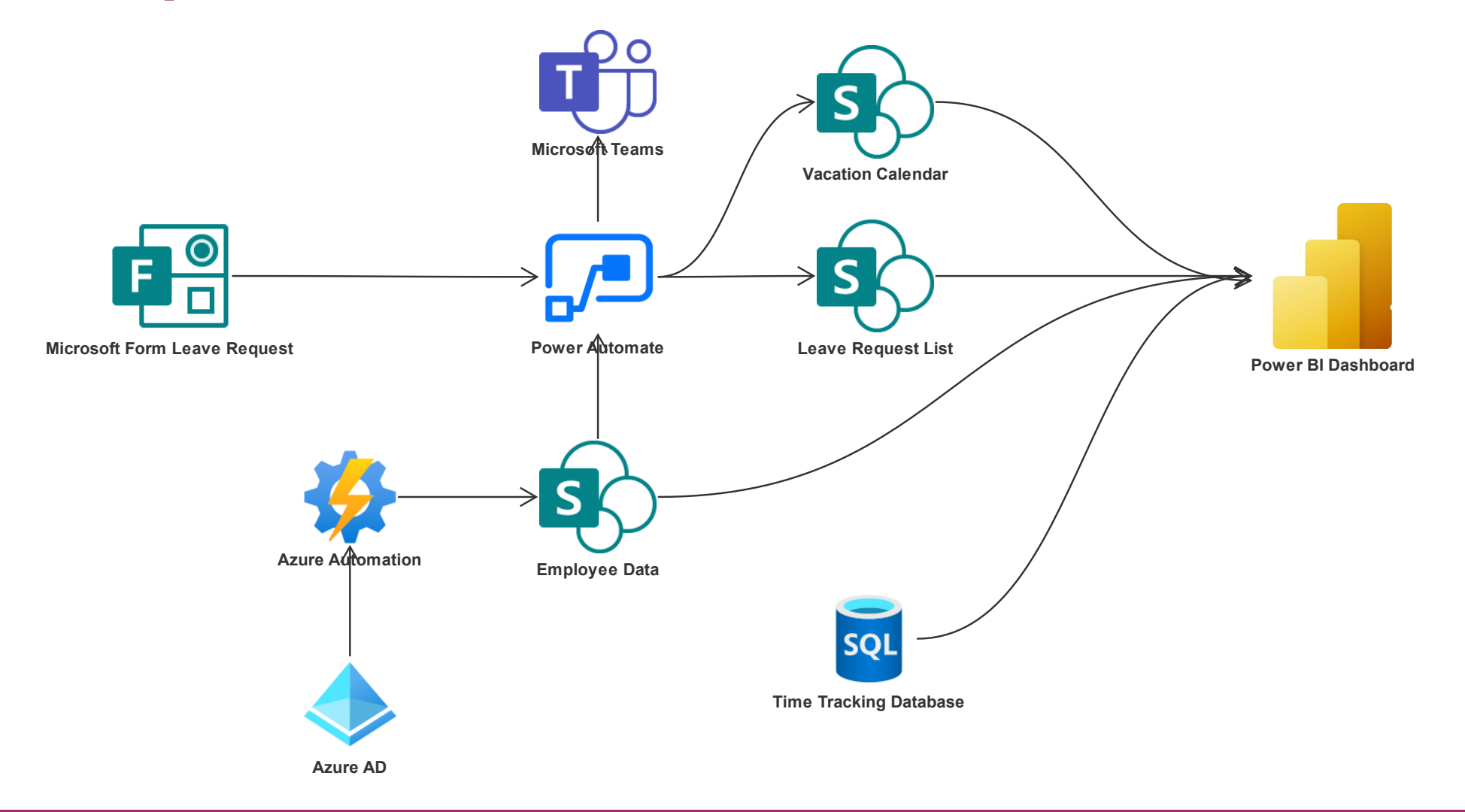

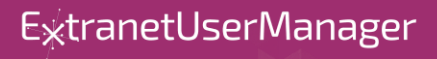

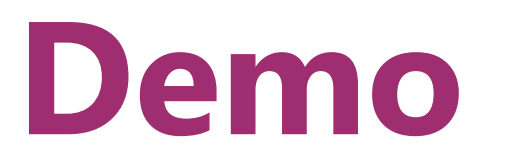

E<sub>xtranetUserManager</sub>

### **Technology Choices**

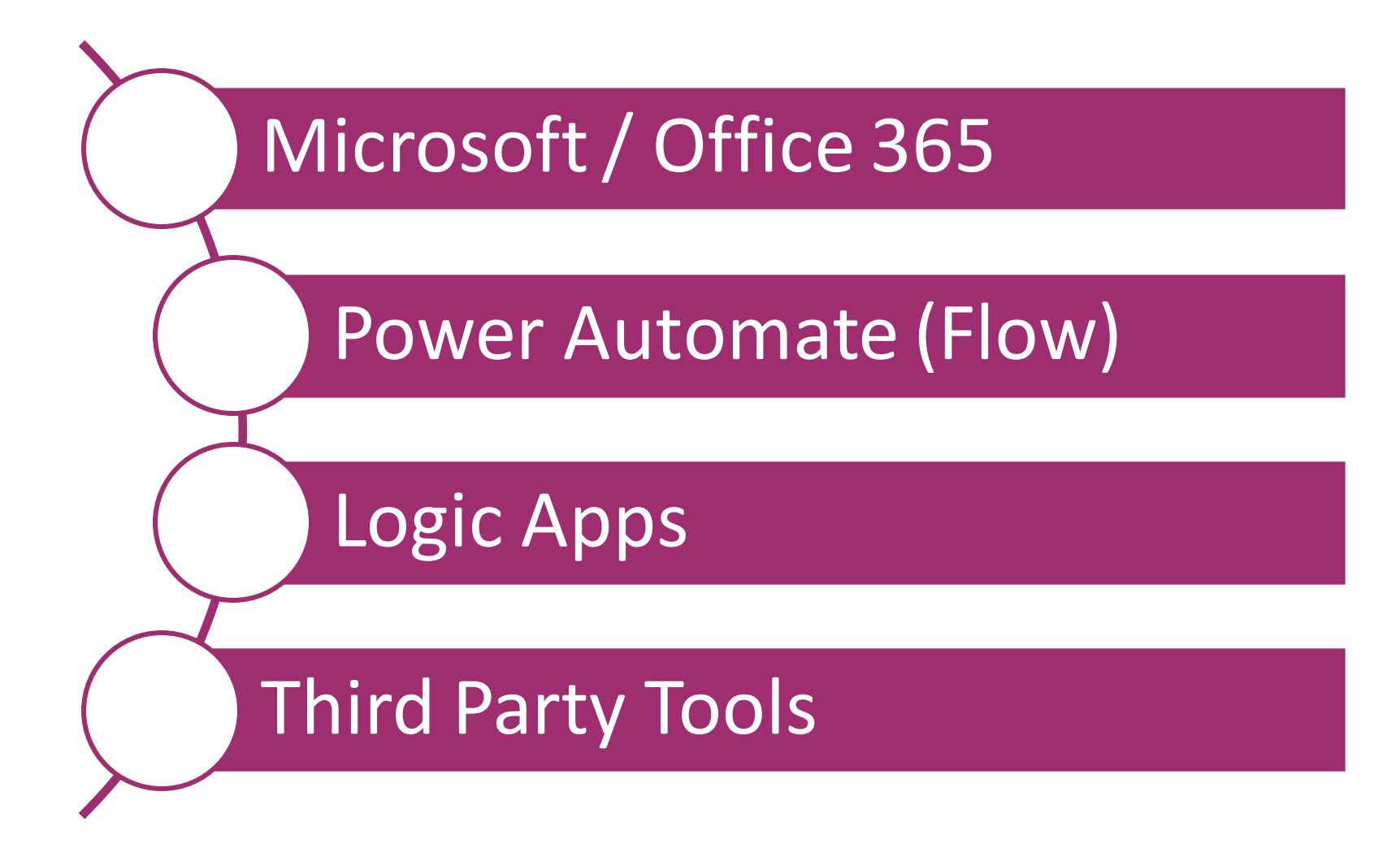

**ExtranetUserManager** 

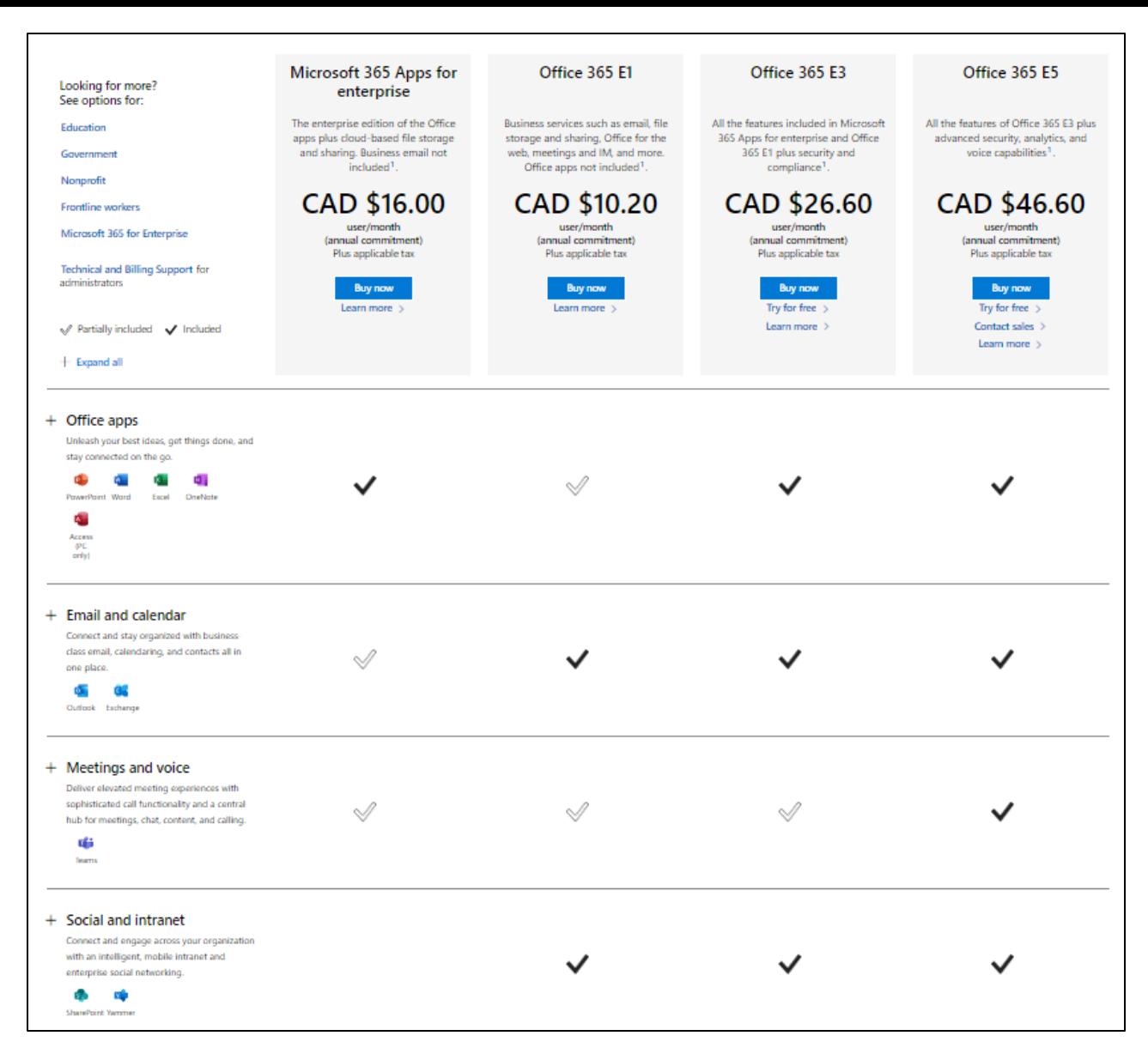

#### [Compare Microsoft 365 and Office 365 Enterprise Plans](https://www.microsoft.com/en-ca/microsoft-365/enterprise/compare-office-365-plans)

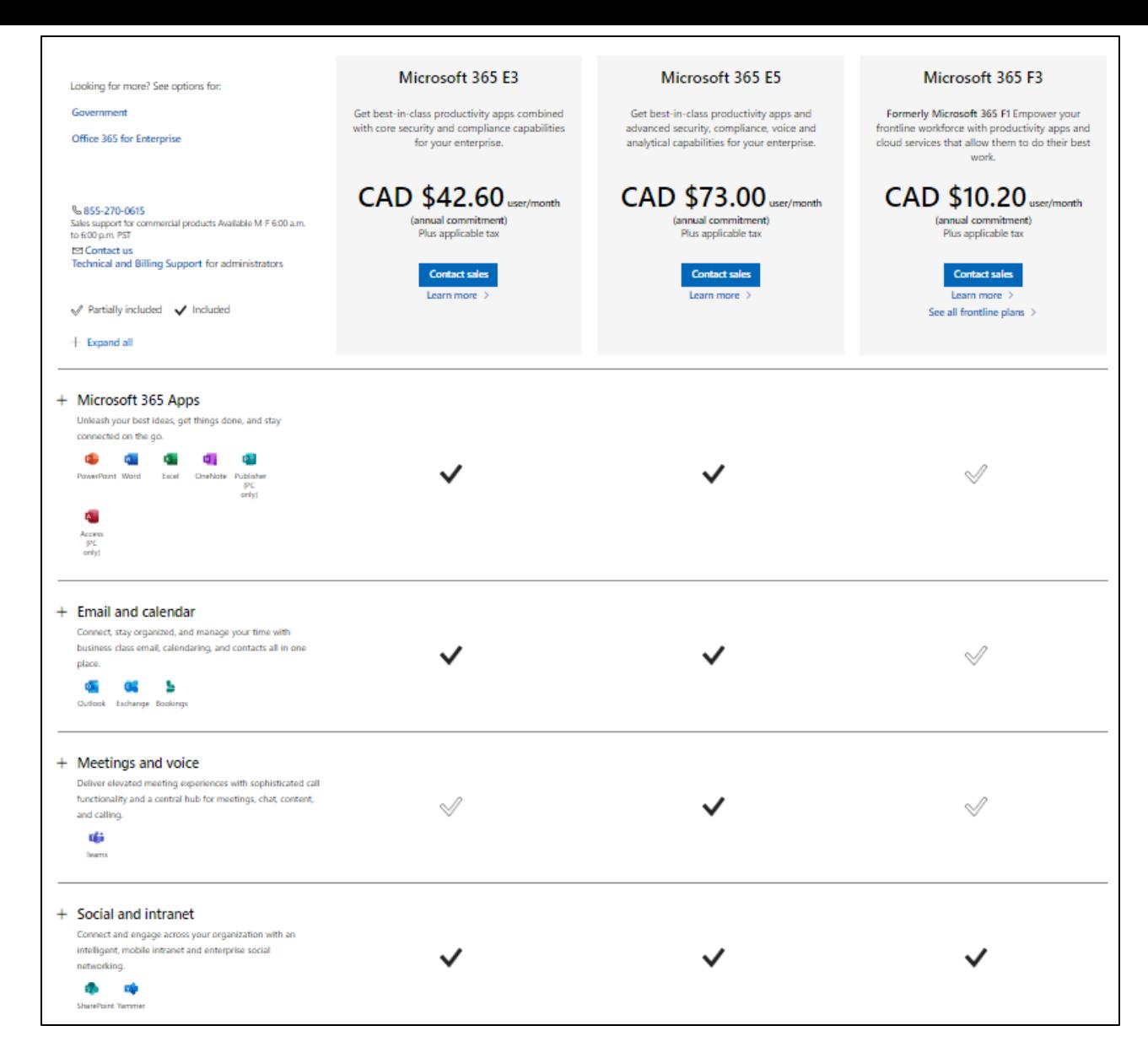

#### [Enterprise Software | Compare Microsoft 365 E3, E5 & F3](https://www.microsoft.com/en-ca/microsoft-365/compare-microsoft-365-enterprise-plans)

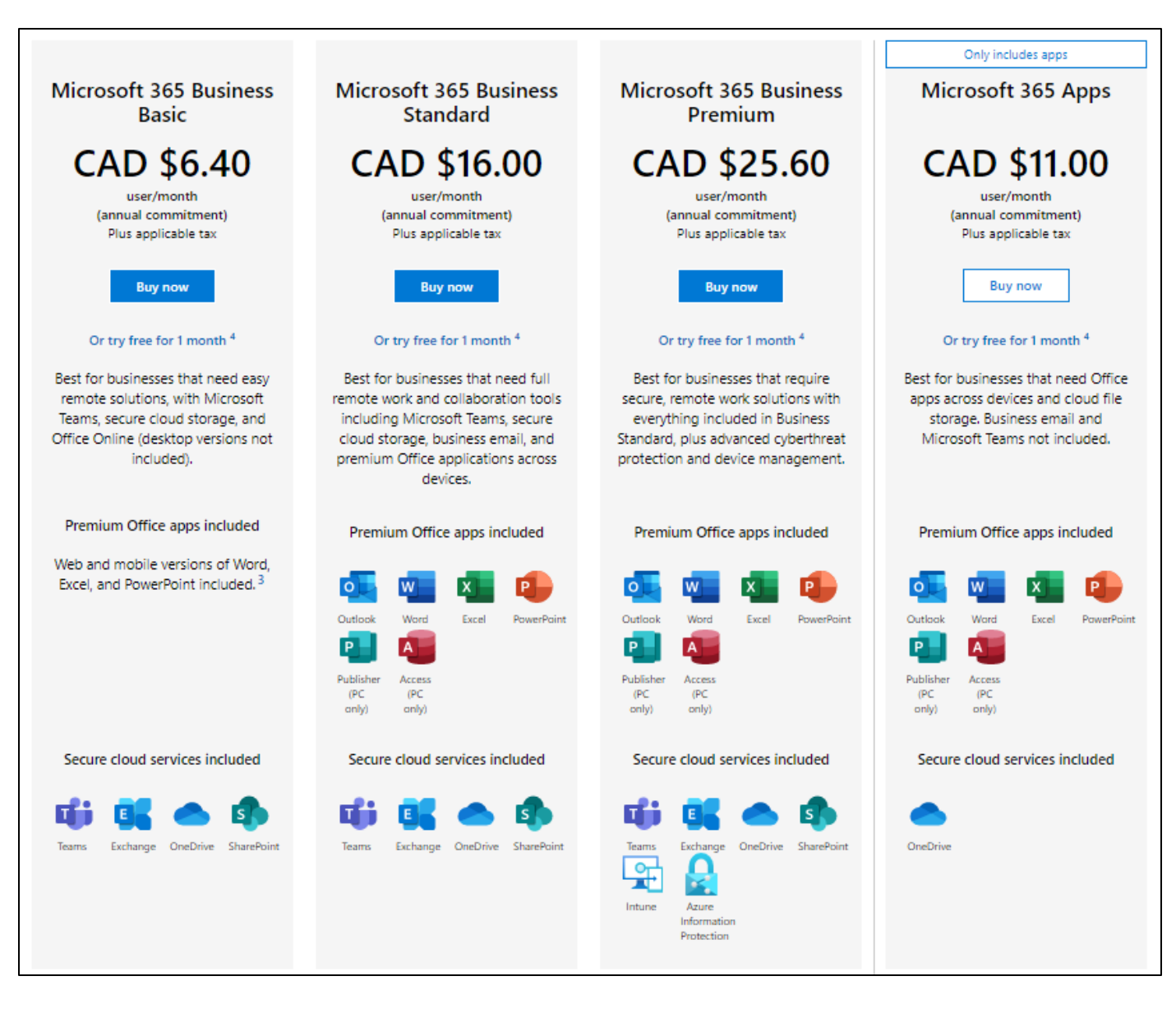

[Compare Microsoft 365 Business Plans, formerly Office 365](https://www.microsoft.com/en-ca/microsoft-365/business/compare-all-microsoft-365-business-products)

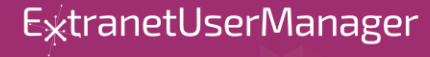

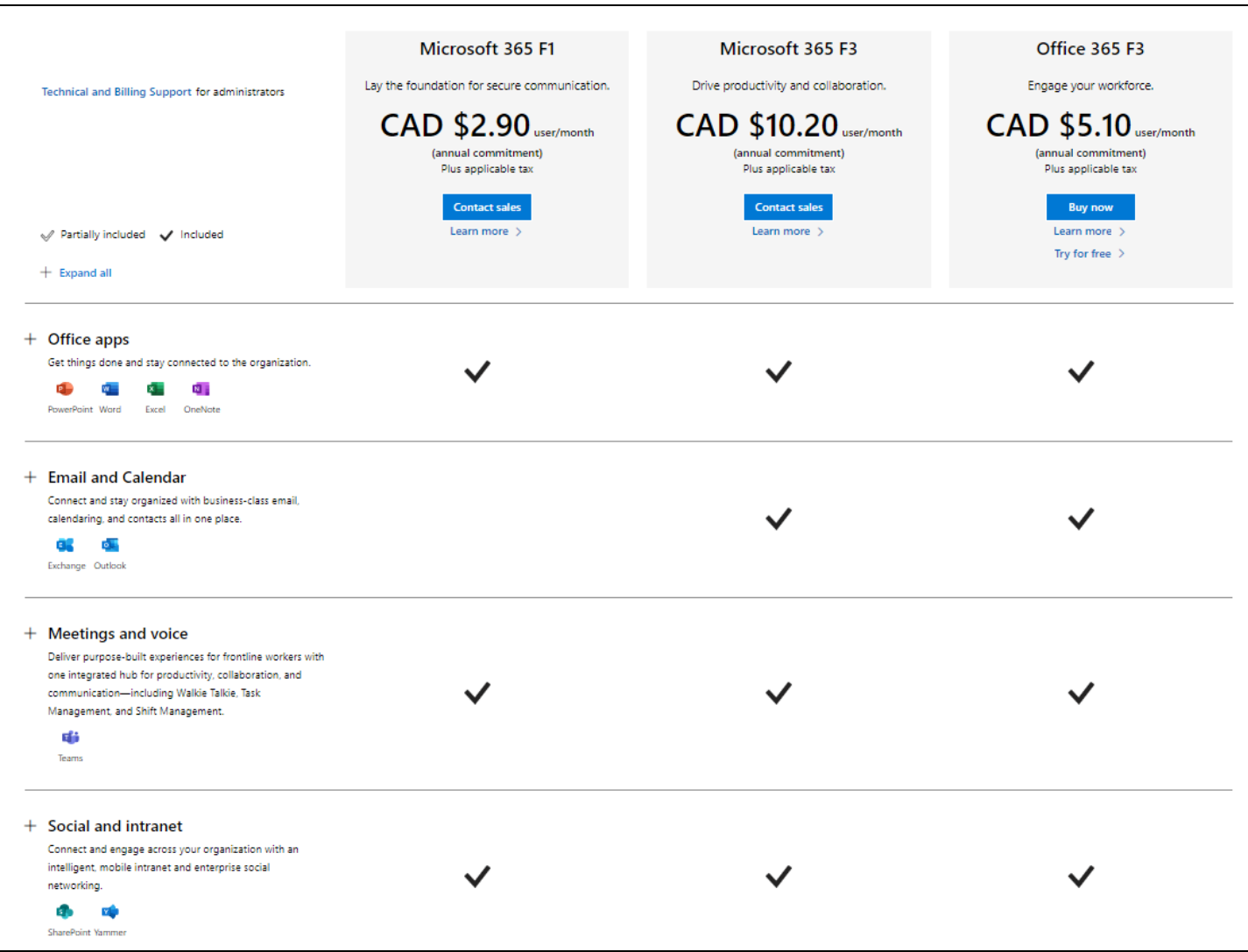

[Microsoft 365 for Frontline Workers | Frontline Worker Tools](https://www.microsoft.com/en-ca/microsoft-365/enterprise/frontline)

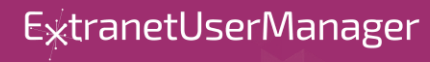

### **Comparing Power Automate to Logic Apps**

- **Common Designer**
- **Common connectors, triggers, and actions**
- **Import/Export workflows**

#### **Power Automate**

- Microsoft 365 connectors covered by 365 plans
- Premium licenses by the user or workflow
	- \$15 / user / month
	- \$100 / Flow / month (five flow min)
- Rich approvals process
	- Outlook and Teams integrated
	- Approvals portal and mobile app

#### **Azure Logic Apps**

- Consumption based pricing
	- \$0.000032 per action
	- \$0.00016 and \$0.00128 per standard and enterprise connector
- ARM template deployments and Azure DevOps integration

#### **USD Pricing**

# **Technical Deep Dive**

ExtranetUserManager

### **Technologies Used**

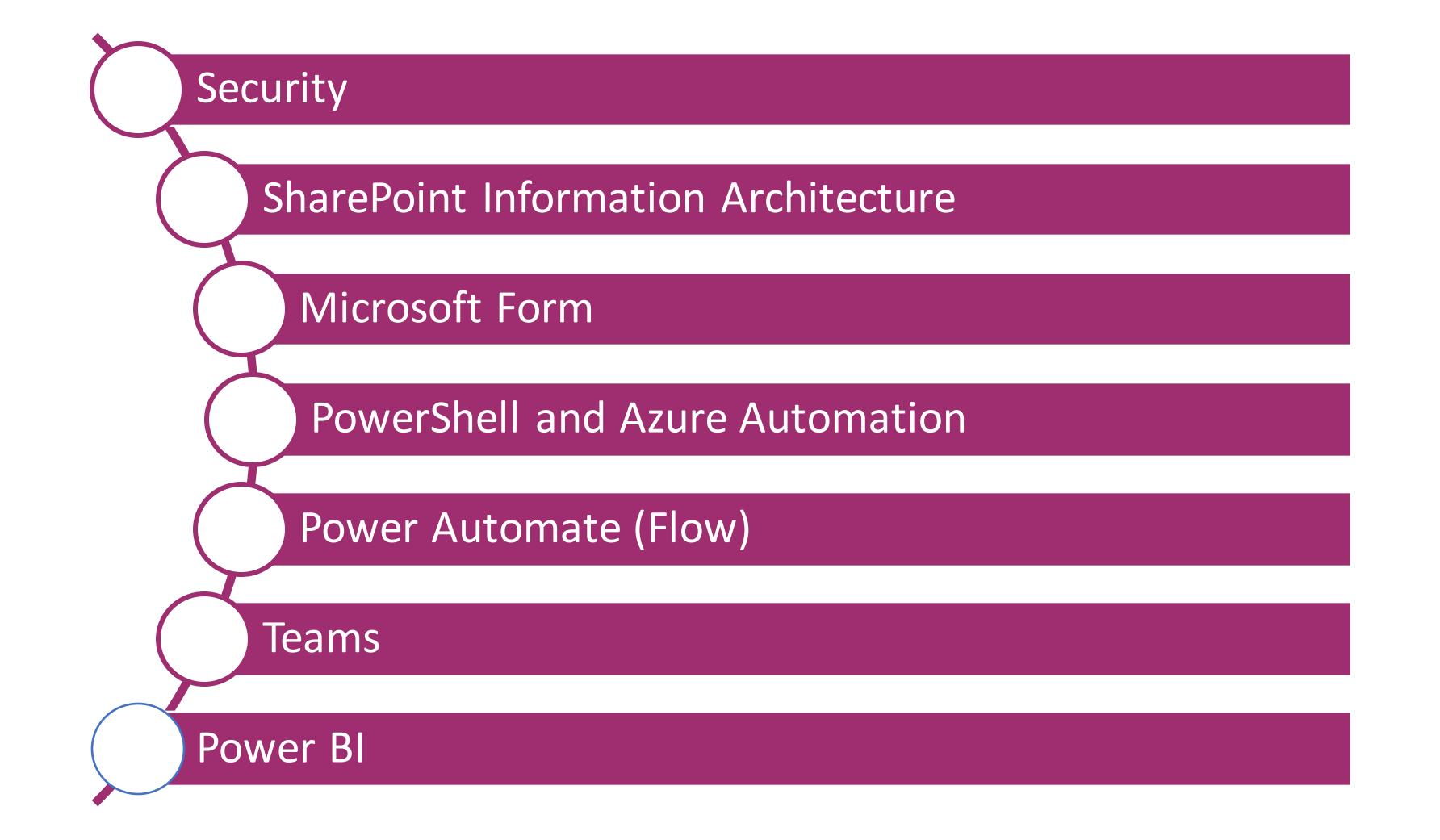

ExtranetUserManager

### **Security Considerations**

- **Don't do Security through Obscurity**
	- Properly secure your solution
- **Leverage Azure Active Directory**
	- Permissions
	- Manager reporting structure
- **Staff need to see their own requests**
	- Folders for each staff member
	- Permissions granted to them
- **Managers need to see their direct and indirect reports**
	- Grant permissions to managers to each of their direct and indirect reports folders
- **Changes before or after approval**
- **Cancellations**
- **Mobile devices, BYOD, and access from outside the firewall**

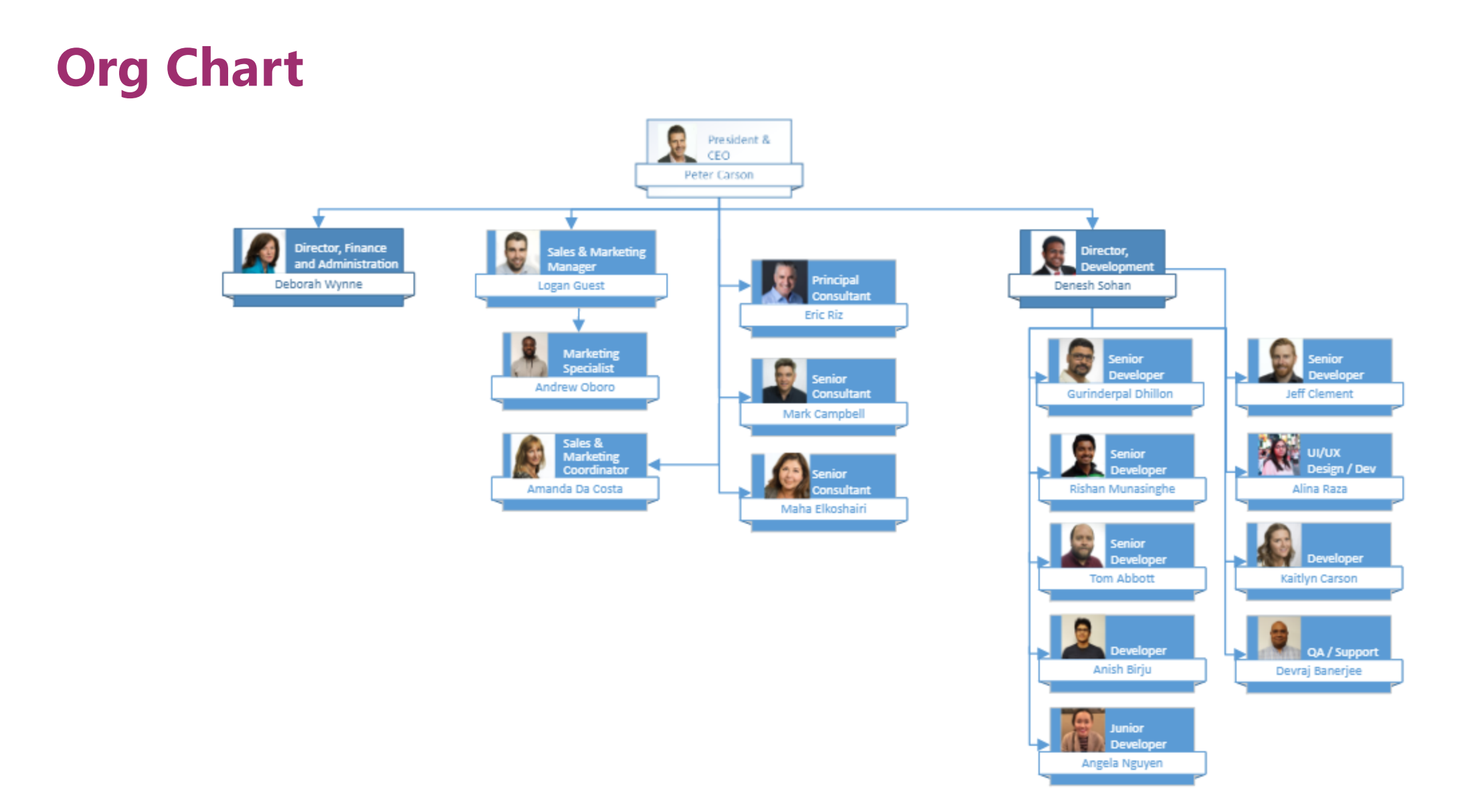

#### ExtranetUserManager

### **Information Architecture**

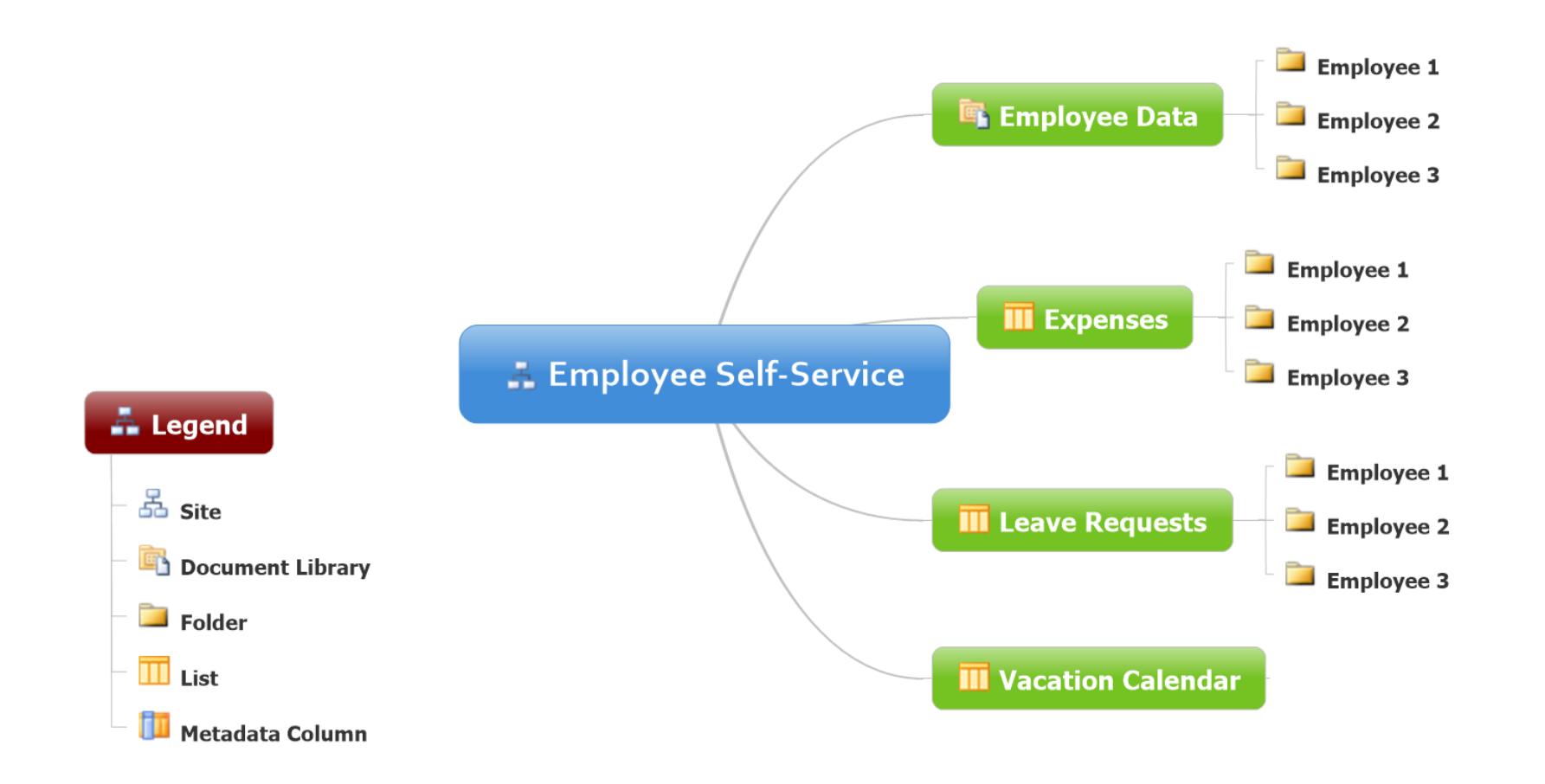

### **Power Automate (Flow)**

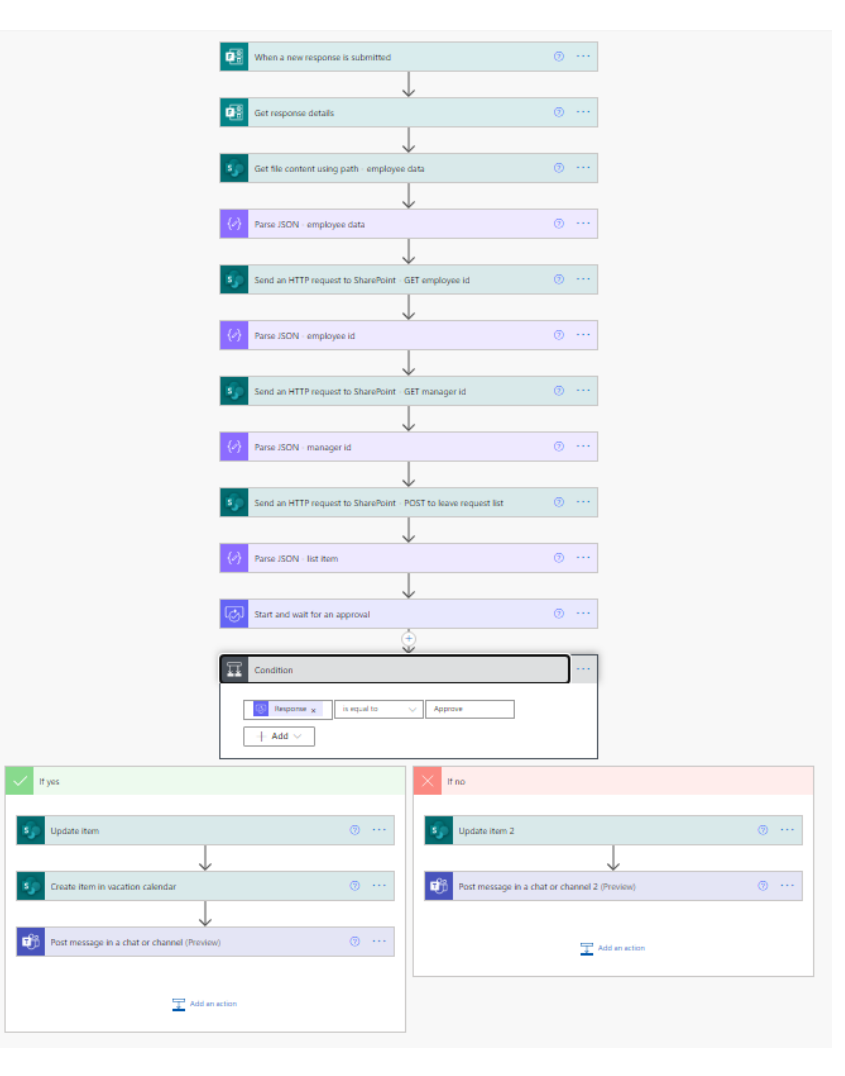

ExtranetUserManager

### **Power BI Management Dashboard**

- **Provides a holistic view of all employee leave request submissions**
- **Provides breakdown of how days are utilized**
- **Allows for decisions to be made that relate to resource planning as a services business**

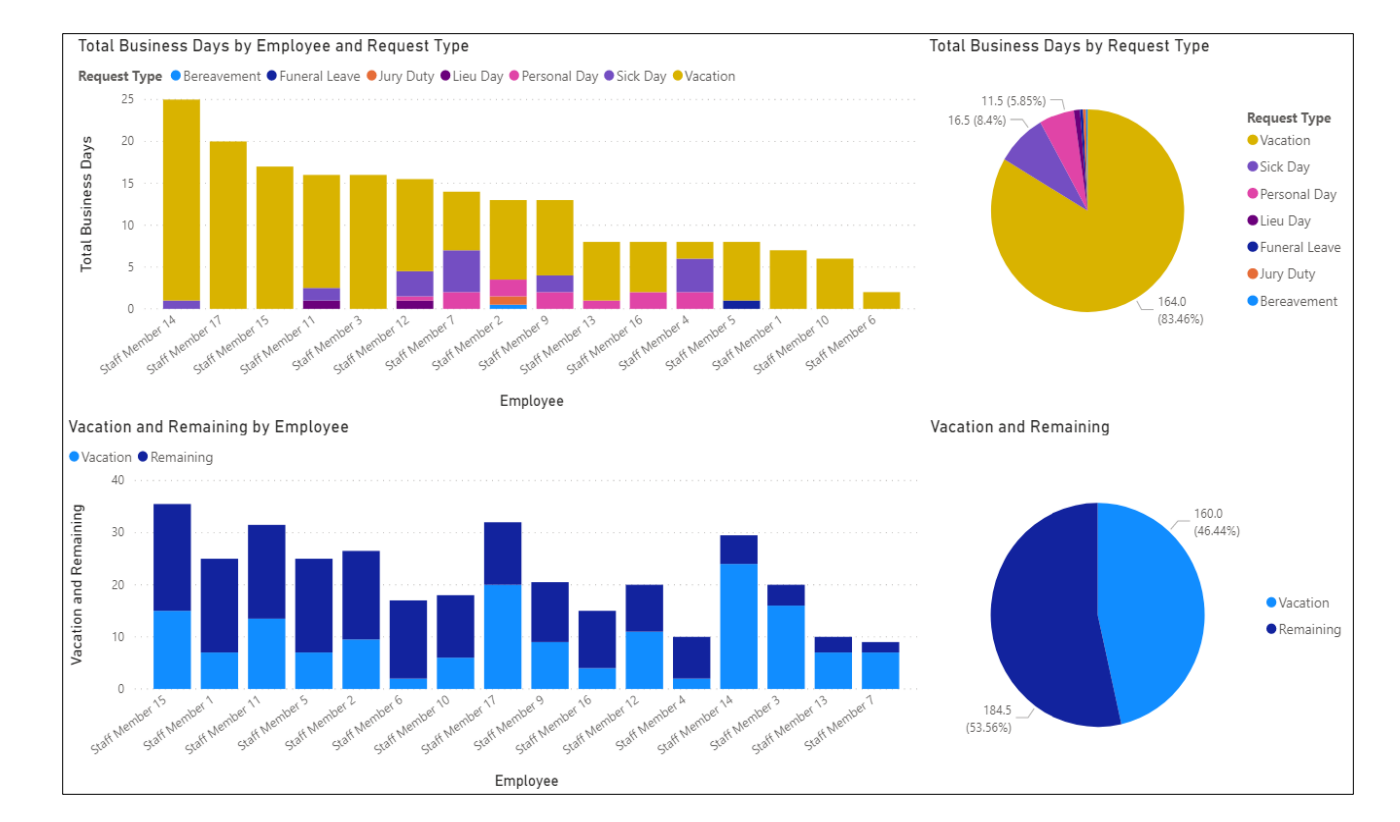

### **Wrap-Up Points**

- **Tool choices don't need to be a one size fits all**
- **Understand the licensing**
- **Think about mobile, BYOD, who and how the forms will be accessed**
- **Do security properly**
- **Make sure your Azure AD is clean and fully populated**
- **Start simple**

### **Upcoming Forms and Workflows Webinar**

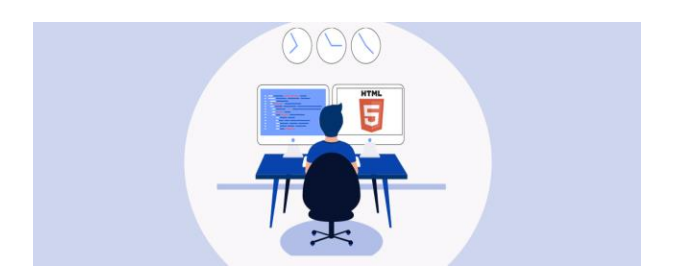

**How to Build an HTML Self Service Expense Form (Part 3 of 3)** March 25, 2021  $12$  pm  $-1$  pm EST

Register for all upcoming events at<http://eum.co/resources/events>

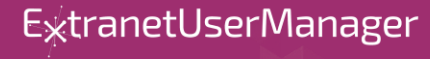

### **Upcoming Series – Secure Development and SDLC**

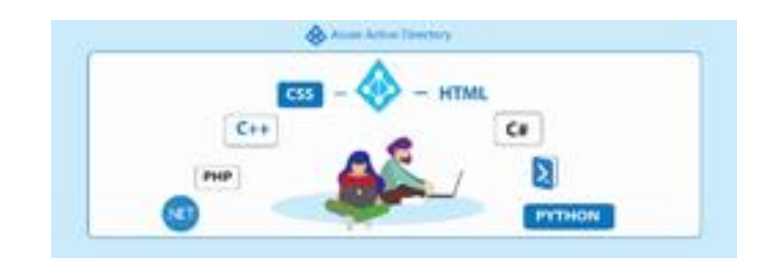

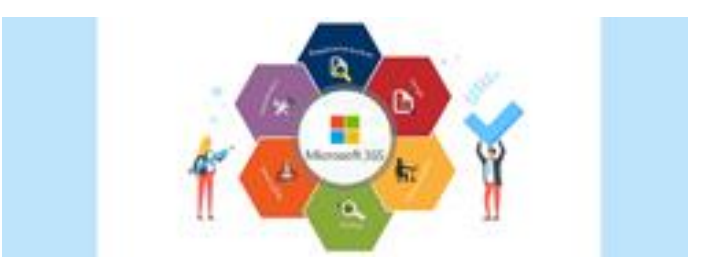

**Strengthening Your Development Practices with Azure AD (Part 1 of 2)** April 20, 2021  $12$  pm  $-1$  pm EST

**Microsoft 365 SDLC Best Practices (Part 2 of 2)** May 4, 2021  $12$  pm  $-1$  pm EST

Register for all upcoming events at<http://eum.co/resources/events>

**ExtranetUserManager** 

### **Additional Webinars**

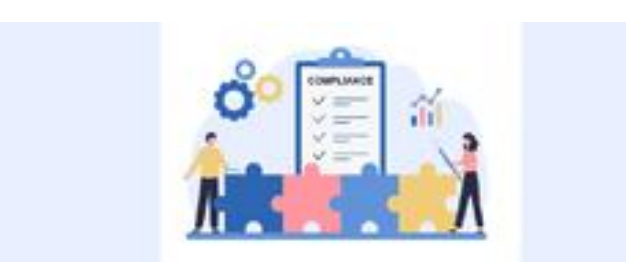

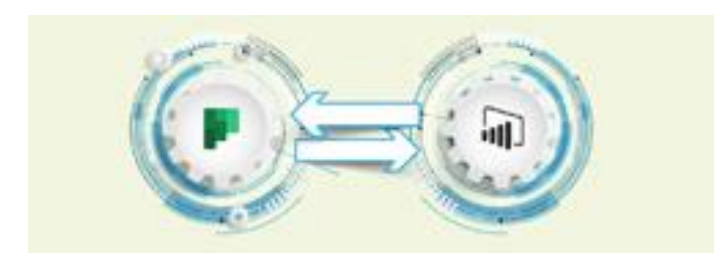

**Compliance and Document Collection with External Parties** April 8, 2021  $12$  pm  $-1$  pm EST

**Integrating Multiple Planner Boards into a Power BI Dashboard** May 20, 2021  $12$  pm  $-1$  pm EST

Register for all upcoming events at<http://eum.co/resources/events>

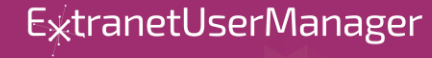

# **Thank you!**

### **Questions?**

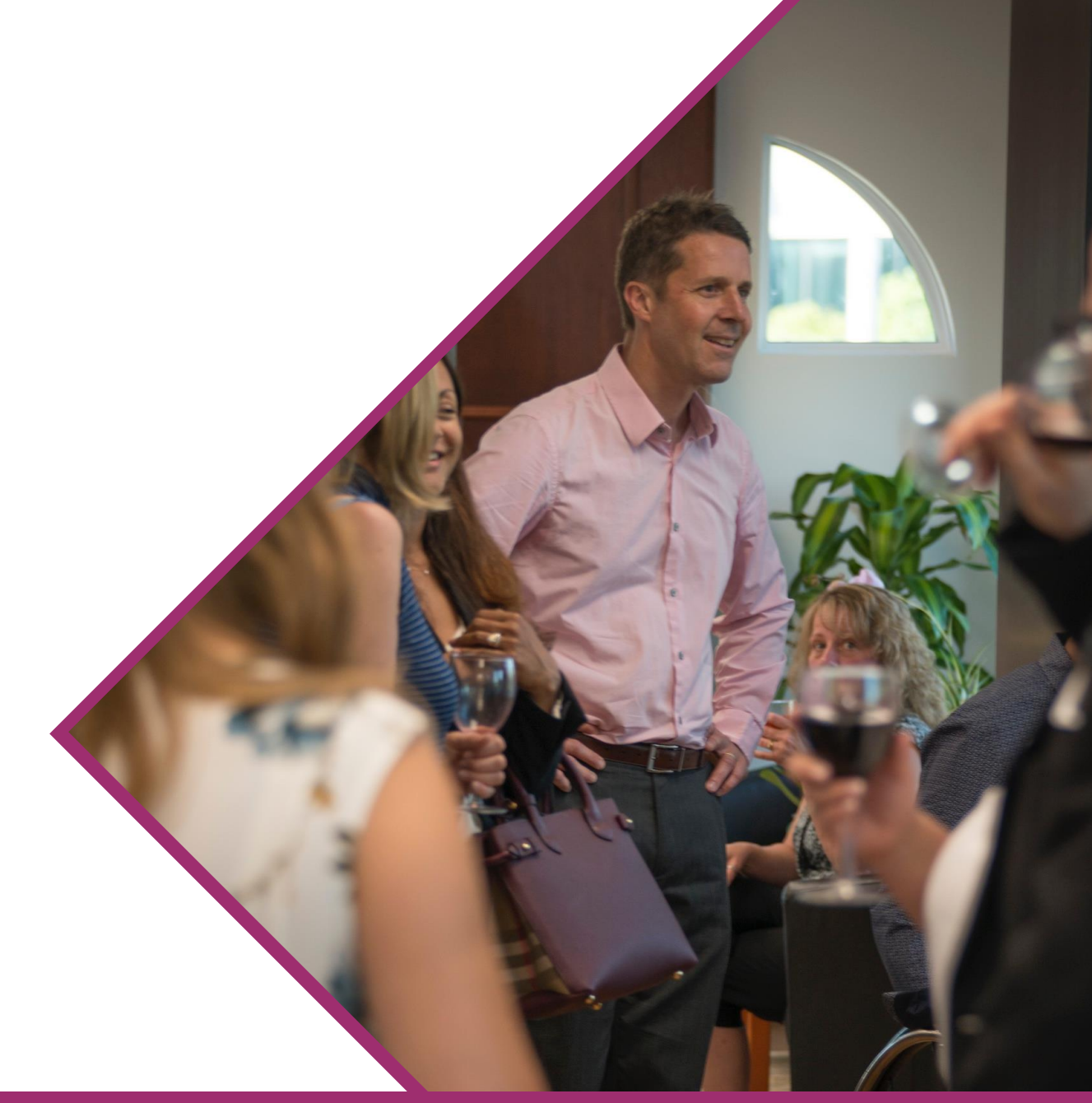

E<sub>xtranetUserManager</sub>